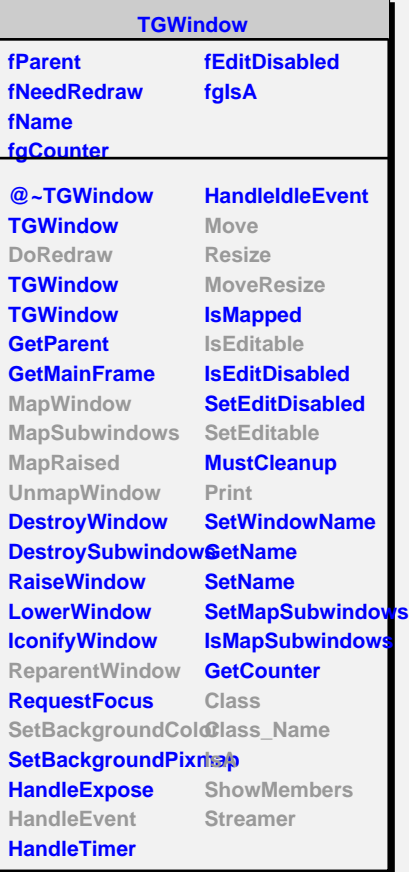

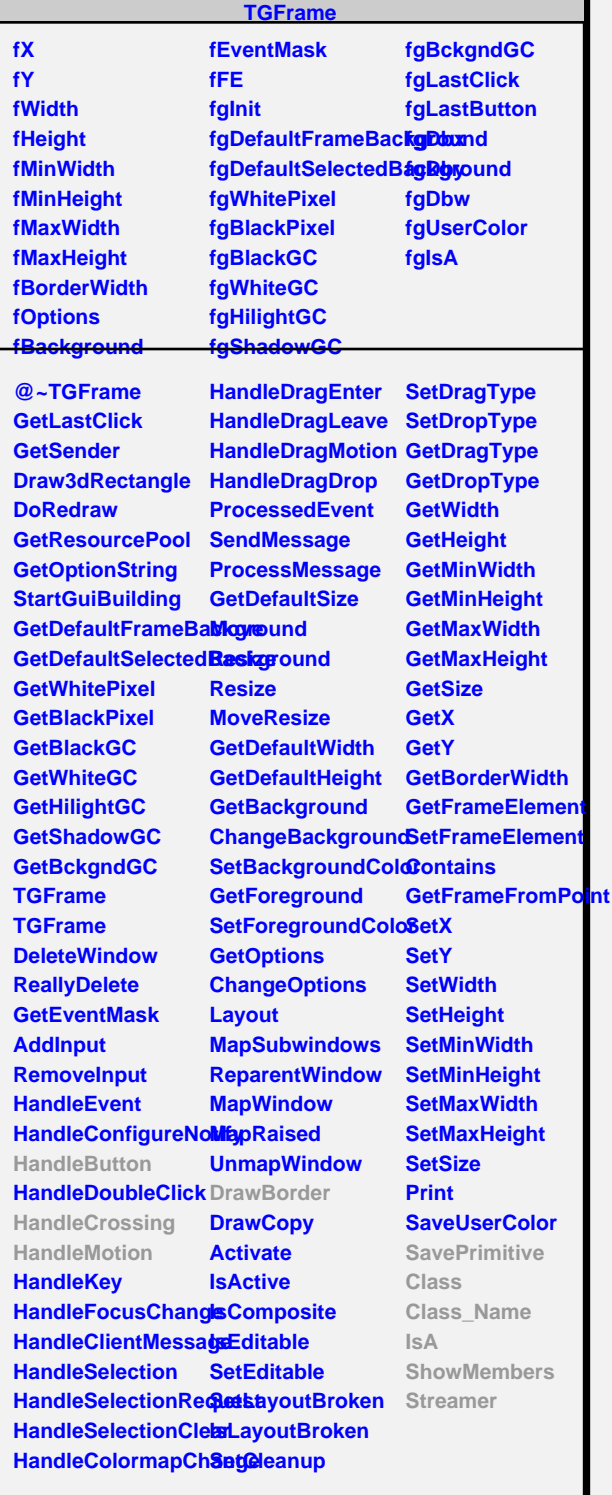

**TQObject**

**Disconnected Destroyed ChangedBy Message Connect**

**fgIsA**

**Emit Emit**

**Emit**

**fListOfSignals fListOfConnections**

**@~TQObject GetSender**

**GetSenderClassNarhenit ConnectToClass Emit ConnectToClass**

**TGSplitter fSplitCursor fDragging @~TGSplitter HandleButton HandleMotion HandleCrossing Class\_Name ShowMembers TGHSplitter fStartY fFrameWidth fFrameHeight fMin fMax fFrame fAbove fgIsA @~TGHSplitter TGHSplitter DrawBorder SetFrame GetFrame GetAbove IsAbove SavePrimitive HandleButton HandleMotion**

**HandleCrossing**

**ShowMembers Streamer**

**Class Class\_Name**

**IsA**

**fgIsA**

**Class**

**IsA**